# FIBROPAPILOMAS EN UNA TORTUGA VERDE MARINA (Chelonia mydas): MORFOLOGÍA MACRO Y MICROSCÓPICA EN UN CASO CAPTURADO EN LA PENÍNSULA DE PARAGUANÁ, **ESTADO FALCÓN, VENEZUELA**

# Fibropapillomas in a Green Sea Turtle (Chelonia mydas): Gross and Microscopic Changes in a case captured in the Peninsula of Paraguana, Falcon State, Venezuela

Oswaldo E. Vale Echeto<sup>1</sup> y Andrés Bracho<sup>2</sup>

<sup>1</sup> Facultad de Ciencias Veterinarias, Universidad del Zulia, Apdo, 526, Maracaibo, Edo, Zulia, Venezuela, <sup>2</sup>Zoológico "Gustavo Rivera", MARAVEN. Punto Fijo, Edo. Falcón, Venezuela

#### **RESUMEN**

Las tortugas marinas son reptiles ovíparos de sangre fría y respiración pulmonar, que en la actualidad se encuentran en peligro de extinción. Algunos reportes sobre enfermedades que ocurren en estas tortugas (Chelonia mydas) han sido publicados a nivel mundial. Uno de los procesos patológicos descritos en los Estados Unidos de Norteamérica en esta especie de tortuga verde marina son, los fibropapilomas cutáneos. Estos neoplasmas han sido descritos en una gran variedad de mamíferos domésticos, bovinos, caninos, equinos, así como otras especies salvaies cautivas, como elefantes. En el presente trabajo se describen los aspectos morfológicos anatomopatológicos de un caso de fibropapilomas en tortuga verde marina resaltándose tanto el aspecto microscópico como su origen viral.

Palabras clave: Fibropapilomas, tortuga verde marina, patología, virus.

#### **ABSTRACT**

Marine turtles are reptiles cold blooded with pulmonary breath and are actually endangered. Some reports about diseases of these animals (Chelonia mydas) have been published around the world. In U.S.A., a neoplasic process called cutaneous papillomas has been described. These neoplasms have also been described in other animals like domestic mammals (bowine, equine, canine) as well as in wild captive species such as

Flecibido: 08 / 03 / 1999. Aceptado: 16 / 06 / 2000.

elephants. In this paper, the morphological aspects in a case of fibropapillomas in a green marine turtle are described, the histopathologic findings and its viral origin are emphasized.

Key words: Fibropapillomas, green sea turtle, pathology, virus.

#### **INTRODUCCIÓN**

Durante los últimos años ha crecido el interés por investigar algunas especies marinas [6, 12]. Las tortugas marinas han existido durante más de 200 millones de años sobre la tierra [6], a lo largo de los cuales se han realizado avances referentes a su comportamiento migratorio, apareamiento y reproducción para perpetuar esta especie en peligro de extinción [6, 14]. La tortuga verde marina (Chelonia mydas) ha sido observada con mayor frecuencia en las costas del mar caribe en Venezuela. Algunas investigaciones realizadas a nivel mundial han detectado enfermedades que afectan a estos reptiles [1, 3, 12] ovíparos de sangre fría [5, 9, 13]. En el estado de Florida, Estados Unidos, se han reportado casos de neoplasmas [5, 10, 11, 12, 16] (fibropapilomas) en la Chelonia mydas. Así mismo, en las islas Hawaianas [2], con una incidencia que va del 10 al 35% en las colonias de hembras que anidan. Los neoplasmas observados se presentan como crecimientos epiteliales de unos pocos milímetros a 30 cm de diámetro, distribuidos en cuello, ojos, quijada, aletas, siendo más grandes en animales mayores y sus características morfológicas han sido descritas con precisión. En Venezuela se reportó la aparición de fibropapilomas por primera vez en una tortuga verde marina, capturada en la Península de Paraguaná, Edo. Falcón, enfatizándolo como un problema de salud pública [15], aunque los crecimientos tumorales epiteliales no fueron descritos en detalle [5]. El objetivo del presente trabajo fue describir por primera vez un caso de fibropapilomas cutáneos en tortuga verde marina y resaltar su origen viral [1, 8, 9, 11, 15, 16].

# **MATERIALES Y MÉTODOS**

El estudio anatomopatológico se realizó en una tortuga verde marina hembra de 1 m de largo por 70 cm de ancho y 70 kg de peso vivo, capturada en la Península de Paraguaná y referida al servicio de Diagnóstico Anatomopatológico, Facultad de Veterinaria, Universidad Francisco de Miranda en Coro, estado Falcón. Se realizó el examen físico revisando el aspecto externo de la piel en la cabeza, cuello y aletas anteriores. El animal tenía movimientos lentos y se observó con letargia.

### Evaluación macroscópica

Se realizó la inspección externa del animal, detectándose cambios morfológicos prominentes en región cutánea del cuello, aletas anteriores y cabeza. Se midieron las lesiones, recolectaron muestras para evaluación microscópica [4] y se tomaron fotografías.

#### Examen microscópico

La biopsia cutánea recolectada fue fijada en formalina al 10% y procesada por las técnicas histológicas rutinarias [7] para su evaluación y diagnóstico microscópico. Se realizó la coloración Hematoxilina y Eosina (H y E), tomándose microfotografías de las lesiones.

#### **RESULTADOS**

#### **Cambios macroscópicos**

La evaluación y examen externo del animal reveló neoformaciones cutáneas papilomatosas excrecentes de color marrón de 8 a 10 cm por 4 a 6 cm de superficie rugosa a nivel de cabeza, aletas anteriores y cuello, FIGS. 1, 2, 3, 4 y 5.

#### Histopatología

La biopsia procesada de tejido cutáneo reveló la presencia de un crecimiento tumoral epitelial excrecente en epidermis, con abundantes fibroblastos en la dermis superficial, FIG. 6. A nivel de la capa de Malpighi se observó vacuolización citoplasmática, con presencia de cuerpos de inclusión eosinófilicos intranucleares, FIG. 7 e hiperplasia, detectándose necrosis en la capa queratínica externa con restos de queratina exfoliada, FIG. 8. El epitelio epidérmico tenía acantosis marcada, FIG. 9, con vacuolización de las células de Malpighi, espongiosis y cuerpos de inclusión, FIG. 10.

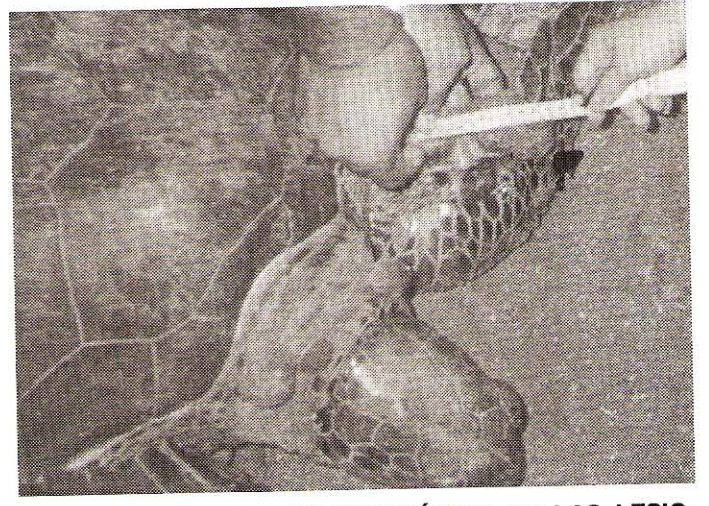

FIGURA 1. ASPECTO MACROSCÓPICO DE LAS LESIO-NES PAPILOMATOSAS EN LA ALETA ANTERIOR IZ-QUIERDA (FLECHA). NÓTESE EL TAMAÑO Y CARACTE-RÍSTICA NODULAR DEL CRECIMIENTO.

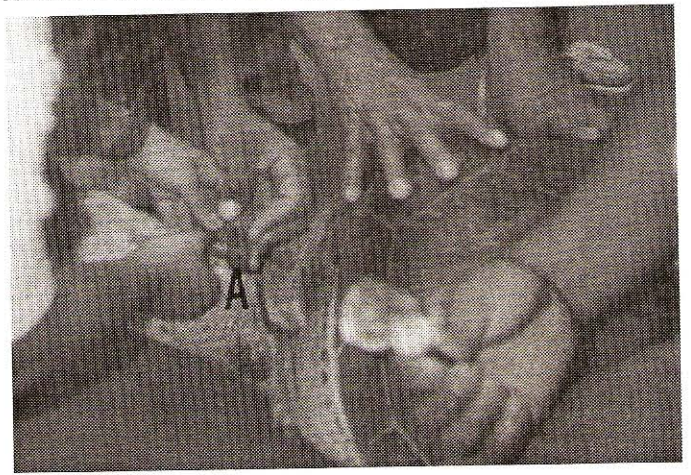

FIGURA 2. ASPECTO MACROSCÓPICO Y TOMA DE BIOPSIA EN UNA DE LAS LESIONES A NIVEL DEL CUELLO (FLE-CHA). NÓTESE LESIÓN PROLIFERATIVA NODULAR (A).

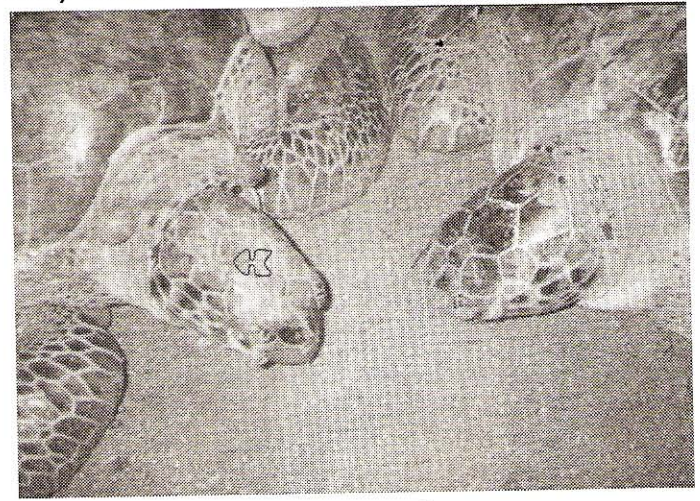

FIGURA 3. ASPECTO MACROSCÓPICO DE LAS LESIO-NES NEOPLÁSICAS PROLIFERATIVAS (FIBROPAPILO-MAS) (FLECHA).

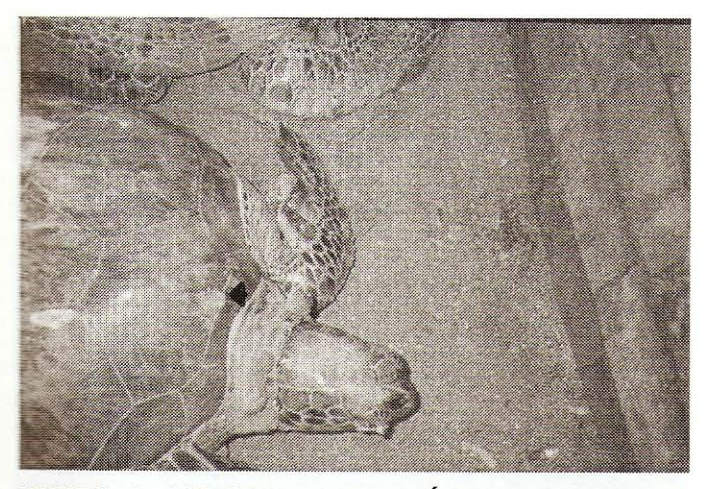

FIGURA 4. ASPECTO MACROSCÓPICO DE TORTUGA VERDE MARINA. OBSÉRVESE LESIONES EN EL CAPA-RAZÓN. (FLECHA).

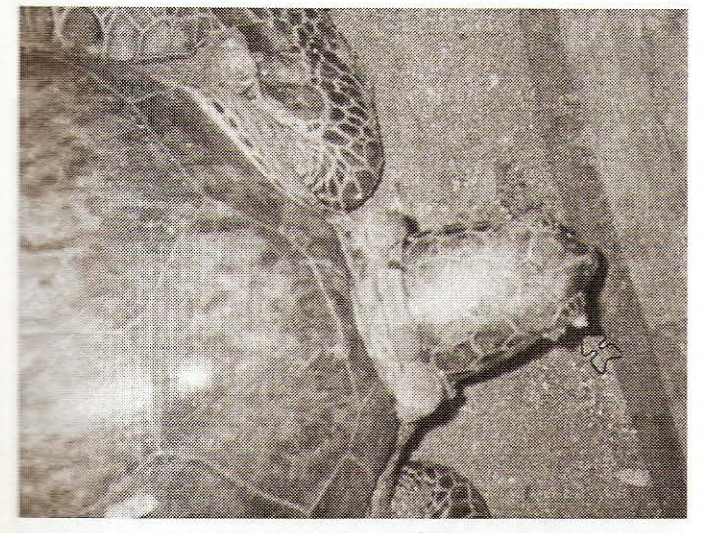

FIGURA 5. ASPECTO MACROSCÓPICO DE LAS LESIO-NES A NIVEL DEL PÁRPADO. (FLECHA).

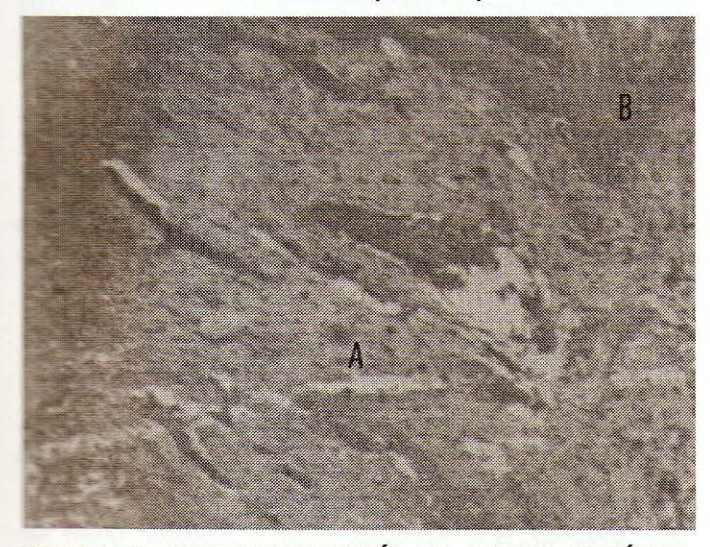

FIGURA 6. MICROFOTOGRAFÍA DE TEJIDO CUTÁNEO. **OBSÉRVESE LA FIBROSIS EN DERMIS (A) Y LA ACANTO-**SIS (B). X40. H Y E.

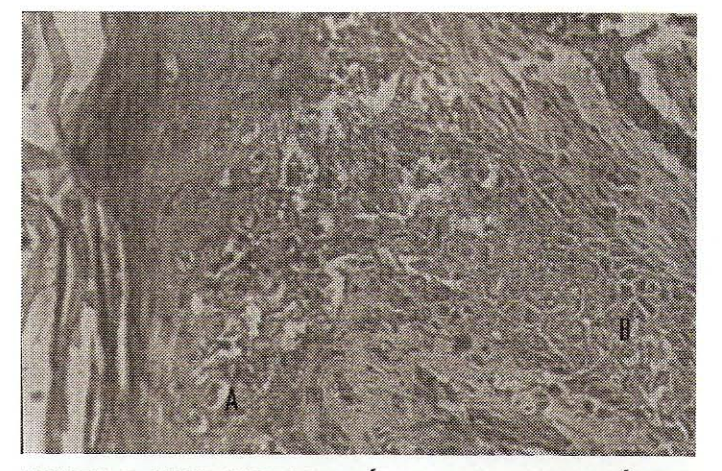

FIGURA 7. MICROFOTOGRAFÍA DE EPIDERMIS. NÓTESE LA VACUOLIZACIÓN (A) EN CÉLULAS DE MALPIGHI Y LOS CUERPOS DE INCLUSIÓN EOSINOFILICOS (B). X60. H Y E.

#### **DISCUSIÓN**

Las lesiones proliferativas neoplásicas cutáneas de la tortuga verde en el presente reporte fueron consistentes con las lesiones previamente reportadas como fibropapilomas de tortuga verde en el estado de Florida, Estados Unidos [10, 11, 12, 16] y papilomas en serpientes (Boa constrictor) [1, 3].

Morfológicamente, las lesiones fibropapilomatosas cutáneas en la tortuga tenían similitud con los fibropapilomas de bovinos y caninos [13], existiendo una marcada hiperplasia proliferativa epitelial. La presencia de cuerpos de inclusión eosinófilicos intranucleares de la capa de Malpighi similares a aquellos producidos por Herpes virus [1, 3, 9, 13] permiten establecer su origen viral. Este virus produce lesiones en órganos internos de algunos reptiles, tales como en el hígado de las tortugas de aqua fresca y en las células epiteliales del ojo, tráquea y pulmón de la tortuga verde marina [1, 9]. Otro proceso patológico conocido como enfermedad de los Parches Grises de la tortuga verde marina cursa con lesiones papulares en la piel [1, 3].

Algunos papilomas eran pequeños y otros grandes con superficie rugosa y ulcerada por el roce traumático, lo que concuerda con algunos reportes realizados en mamíferos domésticos [1, 13]. La ocurrencia de fibropapilomas, las características morfológicas microscópicas observadas en algunas tortugas verdes marinas y el incrementado número de tortugas afectadas, permite establecer la etilogía infecciosa viral, sin embargo se deben realizar cultivos celulares del fibropapiloma de la tortuga verde y su aislamiento, para determinar si el virus está involucrado en la patogénesis de este proceso patológico [1, 3].

#### **CONCLUSIONES**

En el presente trabajo se describen por primera vez en Venezuela, los cambios macroscópicos e histopatológicos en

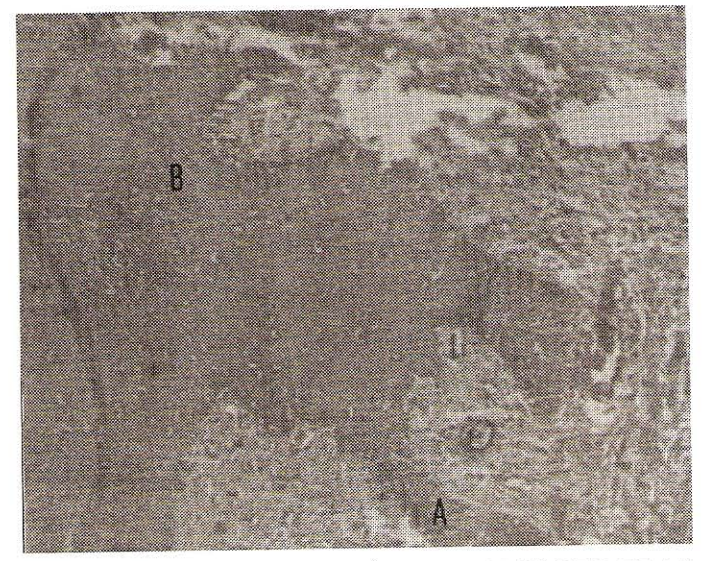

FIGURA 8. MICROFOTOGRAFÍA. ACERCAMIENTO DE LA CAPA EPIDÉRMICA. NÓTESE LA ESPONGIOSIS (A) Y LA PRESENCIA DE HIPERQUERATOSIS SUPERFICIAL (B). X40. H Y E.

detalle, de los fibropapilomas en las tortugas verdes marinas, enfatizando su posible origen viral en relación a los hallazgos microscópicos.

Se debe diferenciar la fibropapilomatosis en la tortuga verde de otros procesos, como la enfermedad de los Parches Grises y determinar, si existen cambios en órganos internos: hígado y pulmón.

#### **RECOMENDACIONES**

Continuar la línea de investigación sobre neoplasmas en estos animales, realizando estudios más completos para establecer posibles lesiones en órganos internos y diferenciarlos de otros procesos patológicos.

Aplicar estudios ultraestructurales y cultivos celulares con miras al establecimiento del carácter infeccioso viral de los neoplasmas.

Establecer así mismo, controles a nivel de las zonas de pesca del país, para de determinar la incidencia y prevalencia de estos neoplasmas, en poblaciones de tortugas marinas verdes.

Determinar si el proceso neoplásico es transmitido a otras especies, mediante ensayos experimentales.

#### **AGRADECIMIENTO**

Los autores desean expresar su agradecimiento a las siguientes instituciones por la colaboración y apoyo en la realización de este trabajo: Zoológico "Gustavo Rivera" Maraven, Punto Fijo; Laboratorios de Diagnóstico Anatomo-Patológico,

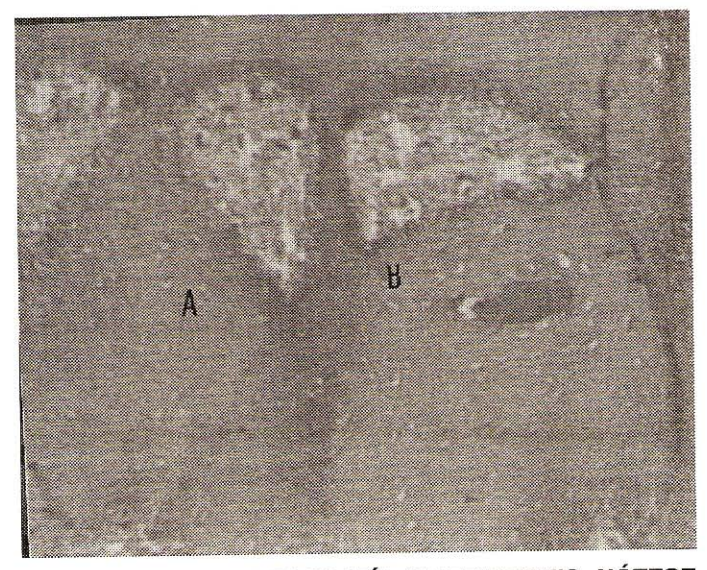

FIGURA 9. MICROFOTOGRAFÍA DE EPIDERMIS. NÓTESE **ACANTOSIS MARACADA (A) Y VACUOLIZACIÓN SEVERA** (B). X 40. H Y E.

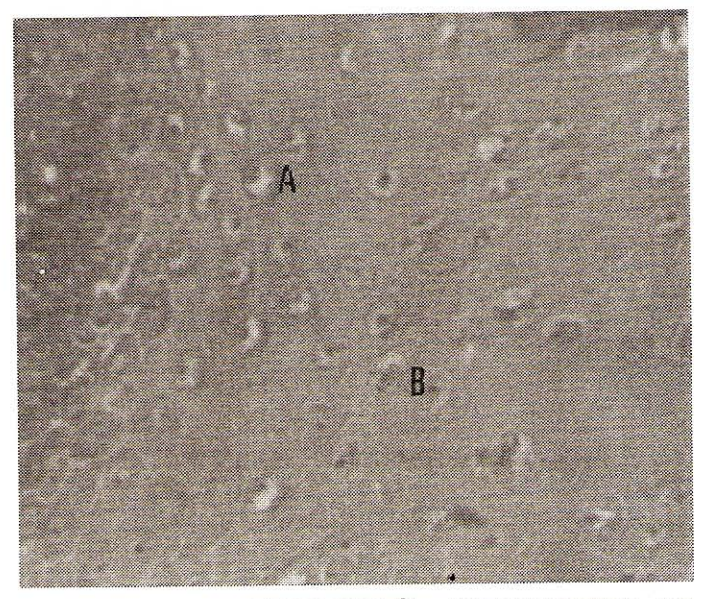

FIGURA 10. MICROFOTOGRAFÍA. ACERCAMIENTO DE CAPA DE MALPIGHI. NÓTESE VACUOLIZACIÓN (A) Y CUERPOS DE INCLUSIÓN (FLECHAS). X 60. H Y E.

Facultades de Ciencias Veterinarias Universidades Francisco de Miranda-Coro y Zulia-Maracaibo, al CONDES por el financiamiento.

## REFERENCIAS BIBLIOGRÁFICAS

- ACKERMAN, L. Skin neoplasms, In: The Biology, Hus- $[1]$ bandry and Health Care of Reptiles. TFH Publications Inc. Vol III: 595-598. 1997.
- BALAZS, G.H. Fibropapillomas in Hawaiian green tur- $\lceil 2 \rceil$ tles. Marine turtles newsletter. Dept. of Biology. Mercer University. Macon. GA. USA. 39: 1-3. 1986.
- $[3]$ FRYE, F.L. Skin Disorders. In: Reptile Care. An Atlas of diseases and treatments. THF Publications Inc. New Jersey. Vol II: 579-581. 1991.
- $[4]$ GAZQUES, A. La Necropsia Parte I. In: La necropsia en los mamíferos domésticos. Edit. Interamericana. 1ª edición: 13-21. 1998.
- $[5]$ GUADA, H.J.; VENNET, P.J. Fibropapilomas en una tortuga verde capturada en Península de Paraguaná. estado Falcón, Venezuela. Programa de fauna. Dirección de Parques Nacionales. IMPARQUES: 1, 1990.
- $[6]$ GUADA, H.J. Venezuela posee cinco especies de tortugas marinas. Periódico de Ciencias. Fac. Exp. de Ciencias. LUZ. Maracaibo: 1. 1998.
- HUMASON, G. Basic Procedures. In: Animal Tissue  $\sqrt{7}$ Techniques. 4<sup>th</sup> Edition. Freeman & Co.: 76-84, 1979.
- $[8]$ HERHBARGER, E.R. Activities report: registry of tumors in lower animals, 1965-1973; 1974-1980, Supplements 1-10. Smithsonian Institution. Washington. D.C. 1974.
- $\lceil 9 \rceil$ JACOBSON, E.R. Virus associated neoplasms of reptiles. In C.J. Dawe et al. (Eds.) Phylatic approaches to cancer. Jpn. Sc. Soc. Press. Tokyo: 553-558.1981.
- [10] JACOBSON, E.R. An Update on green turtle fibropapil-Ioma. College of Veterinary Medicine. University of Flor-

ida. Gainesville. Florida. USA. Marine turtle Newsletter. 49: 7-8. 1990.

- [11] JACOBSON, E.R.; MANSELL, J.L.; SUNBERG, J.P.; HAIJAR, L.; REICHMAN, M.E.; EHRHART, L.M.; MURRU, F. Cutaneous Fibropapillomas of green turtles (Chelonia mydas). J. Comp Path. 101: 39-52. 1989.
- [12] LUCKE, B. Studies on tumors in cold-blooded vertebretes. Annual Reports of the turtles laboratory. Cornegie Institute of Washington. 38: 92-94. 1938.
- MOULTON, J.E. Tumors of Skin and Soft Tissues. In:  $[13]$ Tumours in Domestic Animals. 3rd Ed. University of California: 51-54, 1990.
- [14] PARRA, L. En isla de aves se refugian tortugas venezolanas. Periódico de Ciencias. Fac. Exp. de Ciencias. LUZ. Maracaibo: 9. 1998.
- [15] QUACKENBUSH, S.L.; WORK, T.M.; BALAZS, G.H.; CASEY, R.N; ROVNAK, J.; CHAVES, A.; TOIT, L.; BAINES, J.D.; PARRISH, C.R.; BOWSER, P.R.; CASEY, J. N. Three closely related herpesviruses are associated with fibropapillomatosis in marine turtles. Virology. 246(2): 392-399. 1998.
- SCHLUMBERGER, H.G.; LUCKE, B. Tumours of fishes, [16] amphibians and reptiles. Cancer Research. 8: 657-753. 1948.